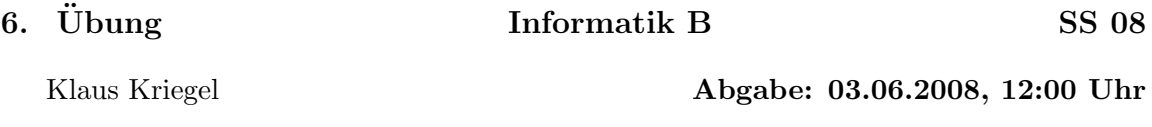

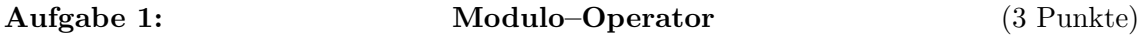

Die Java–Implementierung der ganzzahligen Division mit den Operatoren / und % ist nicht gerade das, was Mathematiker als ein Highlight des Systems einstufen würden.

Zur Erinnerung der Satz über ganzzahlige Division:

Für jedes  $a \in \mathbb{Z}$  und jedes  $d \in \mathbb{Z}^+$  gibt es zwei eindeutig bestimmte Werte  $q \in \mathbb{Z}$  und  $r \in \{0, 1, \ldots, d-1\}$ , so dass die Gleichung  $a = q \cdot d + r$  erfüllt ist. In diesem Fall wird q der Quotient r der Rest der ganzzahligen Division von a durch d genannt.

Für negative Werte von a kann Java andere Antworten liefern. Schreiben Sie ein Programm Modu. java, dass für alle im Satz erfassten Situationen (Eingabe:  $a$  und  $d$ ), die richtigen Werte für  $q$  und  $r$  bestimmt.

## Aufgabe 2:  $\text{Arrays}$   $(3+5+2+3+0 \text{ Punkte})$

Ziel ist es, zwei einfache Programme TestArray1.java und TestArray2.java zu erstellen, die durch Einlesen weniger Eingabeparameter bestimmte 2–dimensionale Felder erzeugen, auf denen verschiedene Ubungsaufgaben gelöst werden können.

a) Das Programm TestArray1 übernimmt zwei (positive) int–Parameter k und n und erzeugt intern ein Array A vom Typ int[k][k], wobei wir die Arrays A[0],A[1], ... ,  $A[k-1]$  als Zeilen von A bezeichnen. Das Array A soll so gefüllt werden, dass zeilenweise gelesen erst n mal die Zahl n, dann n+1 mal die Zahl n+1, dann n+2 mal die Zahl n+2, usw. auftreten, bis A vollständig gefüllt ist. Implementieren Sie eine zeilenweise Ausgabe von A.

b) Implementieren Sie Funktionen countSymm() und countRow(), die Folgendes zählen: Wieviele symmetrische Einträge (d.h. Indexpaare  $(i, j)$  mit A[i][j]==A[j][i]) gibt es? Wieviele verschiedene Zeilen gibt es?

Sie können dabei die spezielle Eigenschaft von A ausnutzen, dass aus der Verschiedenheit von der *i*–ten und der *j*–ten Zeile bei  $i < j$  folgt, das die *i*–te Zeile auch von der *l*–ten Zeile für alle  $l > j$  verschieden ist.

c) Das Programm TestArray2 übernimmt drei (positive) int–Parameter k, n und m und erzeugt intern ein Array A vom Typ  $int[k]$ [k]. Das Array A soll so gefüllt werden, dass zeilenweise gelesen die zyklische Folge  $n, n+1, n+2, \ldots, n+m, n, n+1, n+2, \ldots, n+m, n, \ldots$ entsteht.

d) Implementieren Sie noch einmal eine Funktion countRow(), mit der allgemein in einem 2–dimensionalen Feld die Anzahl der verschiedenen Zeilen gezählt wird und testen Sie die Korrektheit der Methode mit geeigneten Eingabeparametern für TestArray2.

e) Freiwillige Zusatzfrage: Wie kann man das Ergebnis von count $Row()$  für die Arrays aus Teil c) auch direkt (ohne A zu erzeugen) aus den Parametern  $k, n, m$  ableiten?